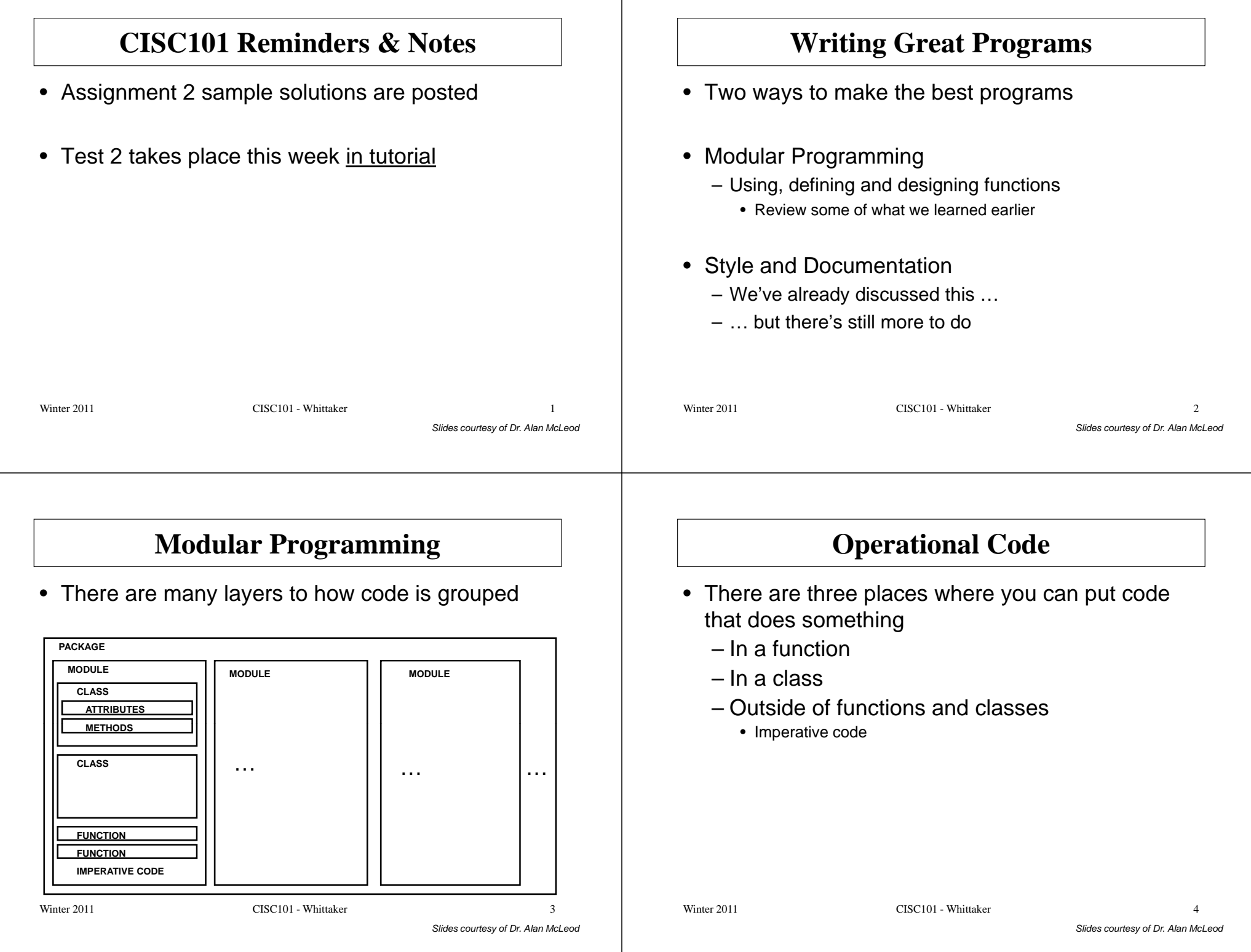

### **Imperative Code**

- Imperative code is not inside a function or class– Written starting in the leftmost column
- We've written imperative code before
	- The first two programs for Assignment 1 were imperative
- We still use imperative statements occasionally
	-
	-
	-
- 

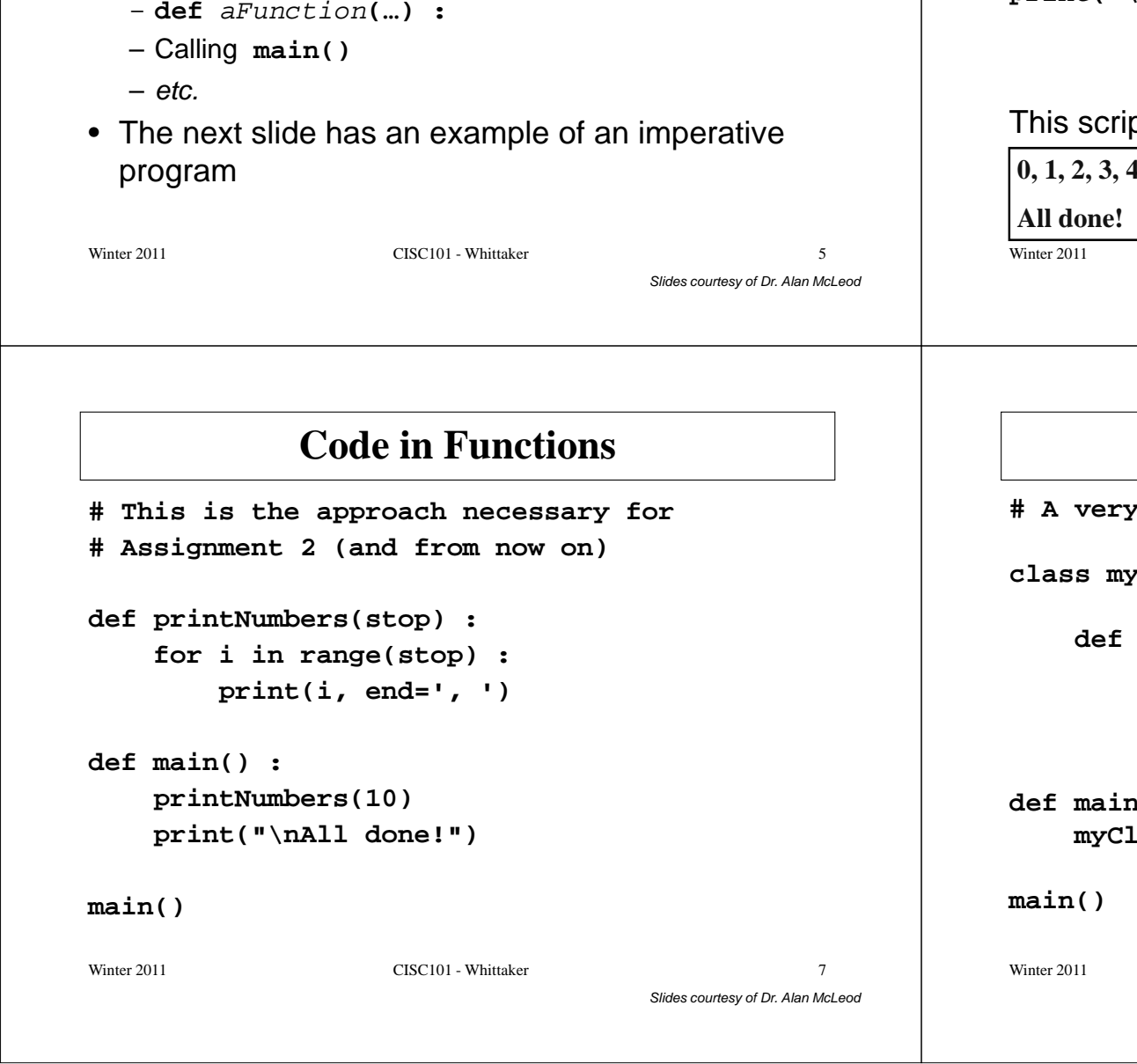

### **Imperative Program or "Script"**

**# This is the most simple kind of program# you can write!**

```
for i in range(10) :
   print(i, end=', ')print("\nAll done!")
```
### This script displays the following output:

**0, 1, 2, 3, 4, 5, 6, 7, 8, 9,** 

**All done!**

CISC101 - Whittaker

```
Slides courtesy of Dr. Alan McLeod
```
 $r \sim 6$ 

## **Code in Classes**

 $simple$  class with one method

**class myClass(object) :**

```
def aMethod(stop) :
for i in range(stop) :
    print(i, end=', ')print("\nAll done!")
```

```
def main() :
myClass.aMethod(10)
```
### **Modules and Packages**

- A module can contain any or all of the following
	- Imperative code
	- Functions
	- Classes
- We've actually been building modules
- 
- *We just didn't know it!*<br>
 A package is a collection of modules<br>
 In CISC101 we will *not* build classes or packages<br>
Winter 2011 CISC101 Whittaker

### **Modules and Functions**

- Goal: break up code into separate functions– These are invoked or "called" from **main()**
- Let's review what we already know about functions
- Python already comes with a set of built-in functions or BIFs
	- What are they and which ones have we been using?
		- For more information, consult the Python help docs

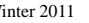

Winter 2011 CISC101 - Whittaker

 $10$ 

Slides courtesy of Dr. Alan McLeod

## **66 BIFs**

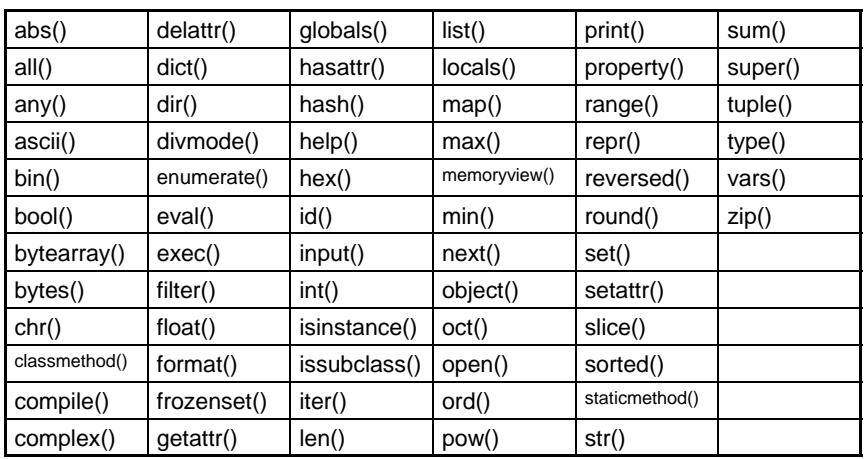

# **66 BIFs – The Ones We Use Often**

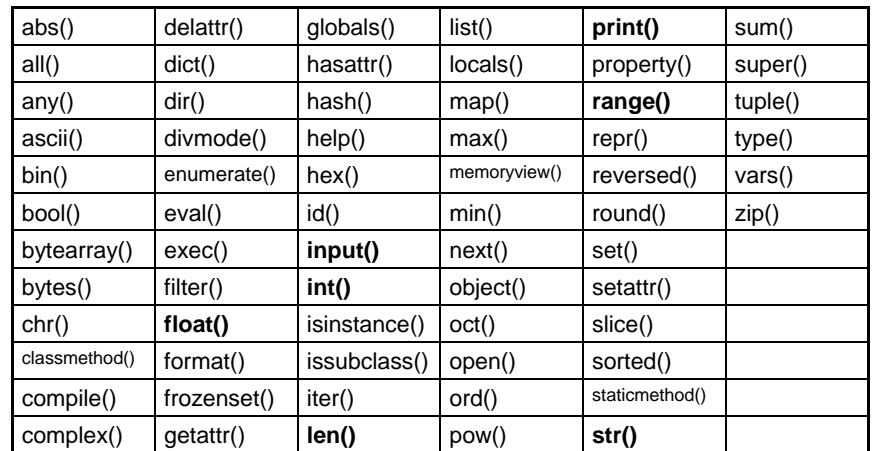

Slides courtesy of Dr. Alan McLeod $\mathbf{r}$  11

Slides courtesy of Dr. Alan McLeod

## **All The BIFs We Have Used**

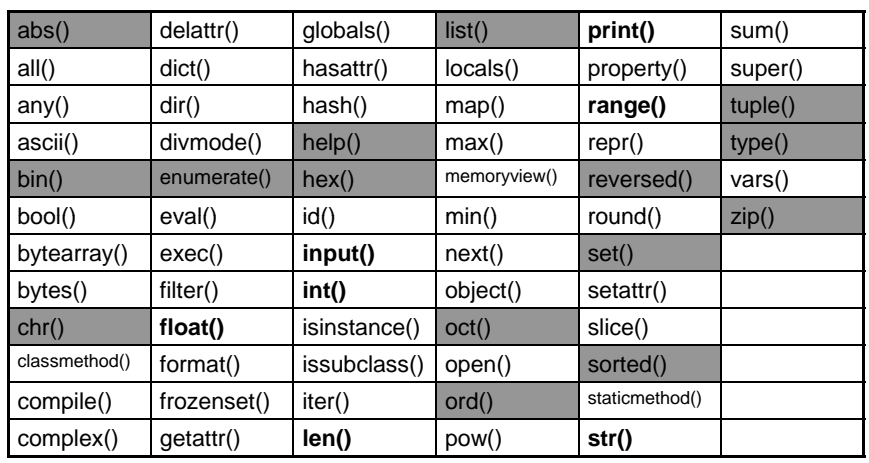

Winter 2011 CISC101 - Whittaker

r 13

Slides courtesy of Dr. Alan McLeod

## **A Few More We Are Going to Use…**

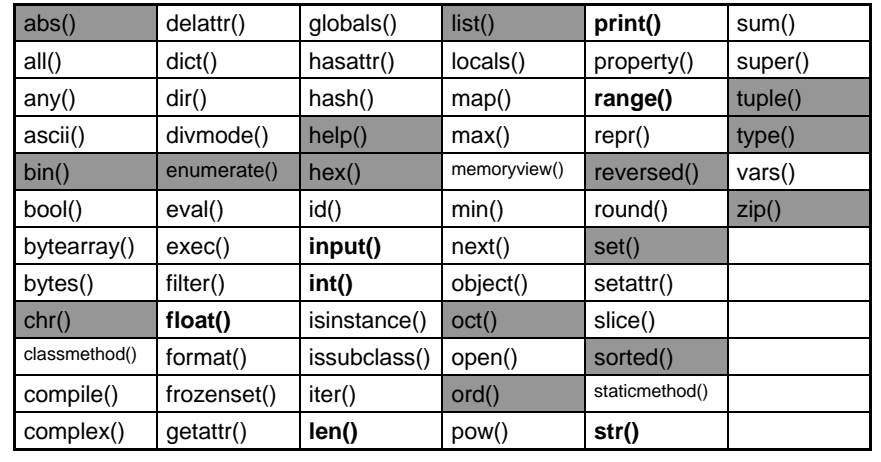

Winter 2011 CISC101 - Whittaker

 $14$ 

Slides courtesy of Dr. Alan McLeod

## **Functions and Methods**

- $\bullet~$  A method belongs to, or is a *member* of a class
	- A method is defined within a class
	- A method must be invoked by naming the class (or object) that owns the method
	- e.g., aString**.format(…)** is a string method
- A function belongs to a module
	- A function is not defined in a class
	- A function is invoked directly
	- e.g., any function you have defined thus far

## **Module Functions**

- Just in case we don't have enough BIFs, you can always get more from other modules.
- We have used the math and the random modules to obtain other functions

**math.sqrt(…)**

**random.randInt(…)**

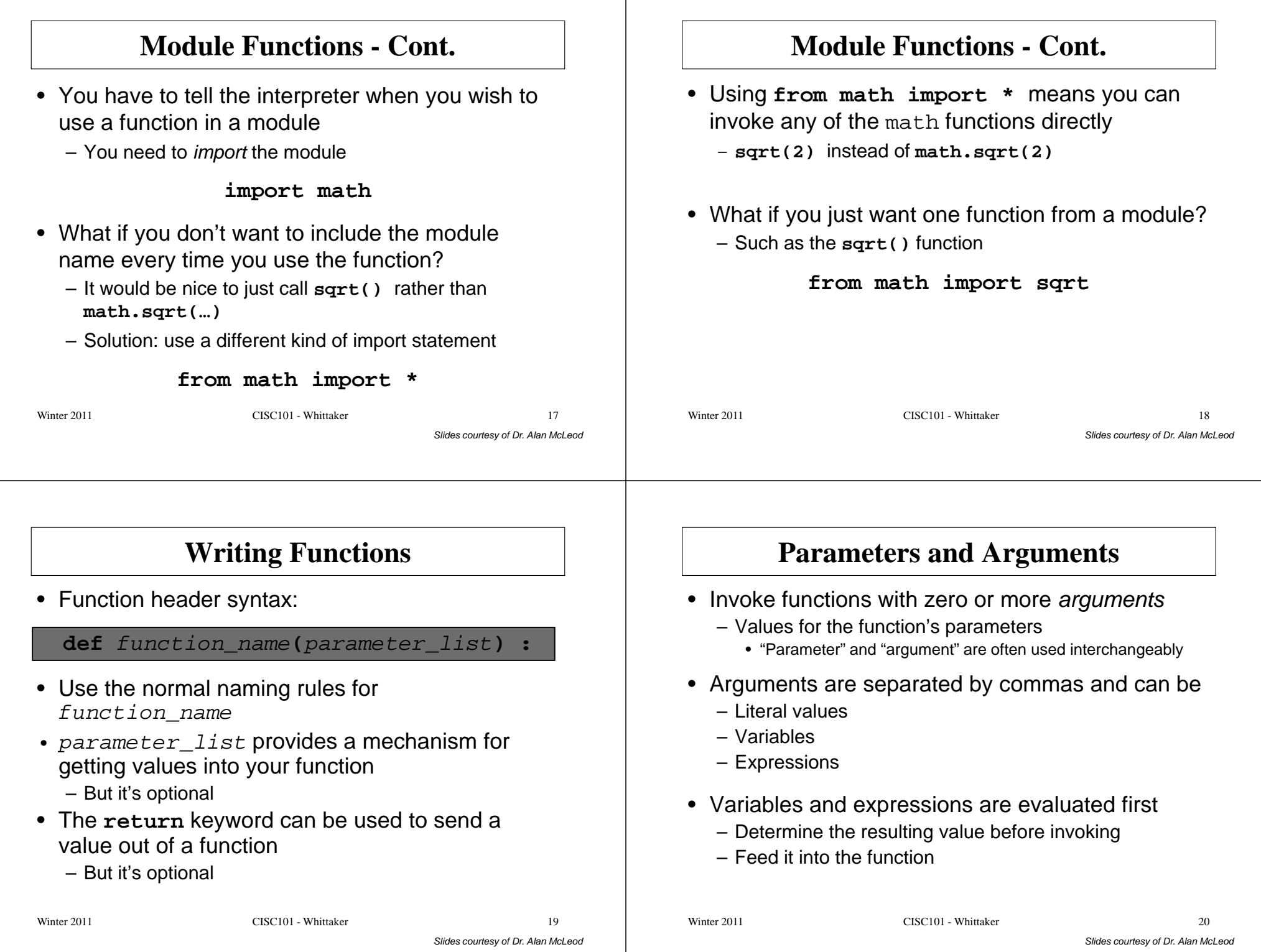

#### **A Function with Parameters**Here is a (useless) function that displays the larger of two numbers**def showHighest(num1, num2) :if num1 > num2 : print(num1, "is higher.")**Slides courtesy of Dr. Alan McLeod **else : print(num2, "is higher.")**Winter 2011 CISC101 - Whittaker  $r \hspace{2.5cm} 21$ **A Function with Parameters - Cont.** • When you invoke this (useless) function, you need to supply two things for the parameters– You supply two numbers as arguments**showHighest(3.4, 6.7)**• The code in **showHighest(…)** runs and the Slides courtesy of Dr. Alan McLeodlarger number is displayed • Within **showHighest(…)**– **num1** has the value **3.4** – **num2** has the value **6.7** Winter 2011 CISC101 - Whittaker  $r \hspace{2.5cm} 22$ **A Function with Parameters - Cont.** • To put it another way …• The positional arguments **3.4** and **6.7** have been mapped into the parameters **num1** and **num2**• **num1** and **num2** are variables that have been created in the function's parameter list and are *local* to the function Winter 2011 CISC101 - Whittaker  $r \hspace{2.5cm} 23$ **Preview: Keyword Arguments**• We've usually invoked functions using positional arguments – This is the typical approach to arguments shown on the previous slides – e.g., **print("Hello", "Alan")**• We've also invoked **print(…)** like so **print("Hello", "Alan", sep="\n")**• The **sep="\n"** thing is called a keyword argument– We will learn more about keyword arguments and default arguments shortly Winter 2011 CISC101 - Whittaker  $r \hspace{2.5cm} 24$

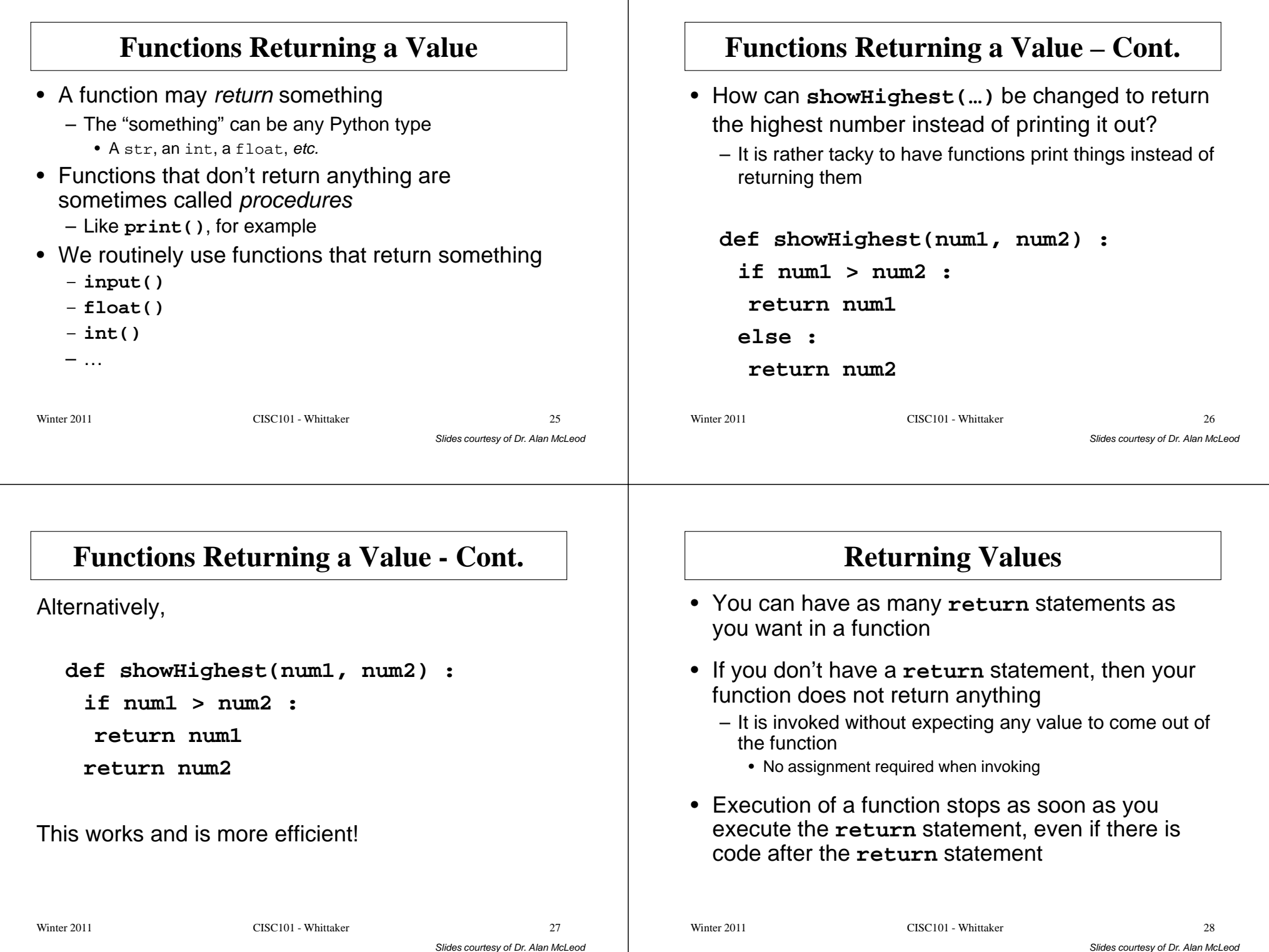

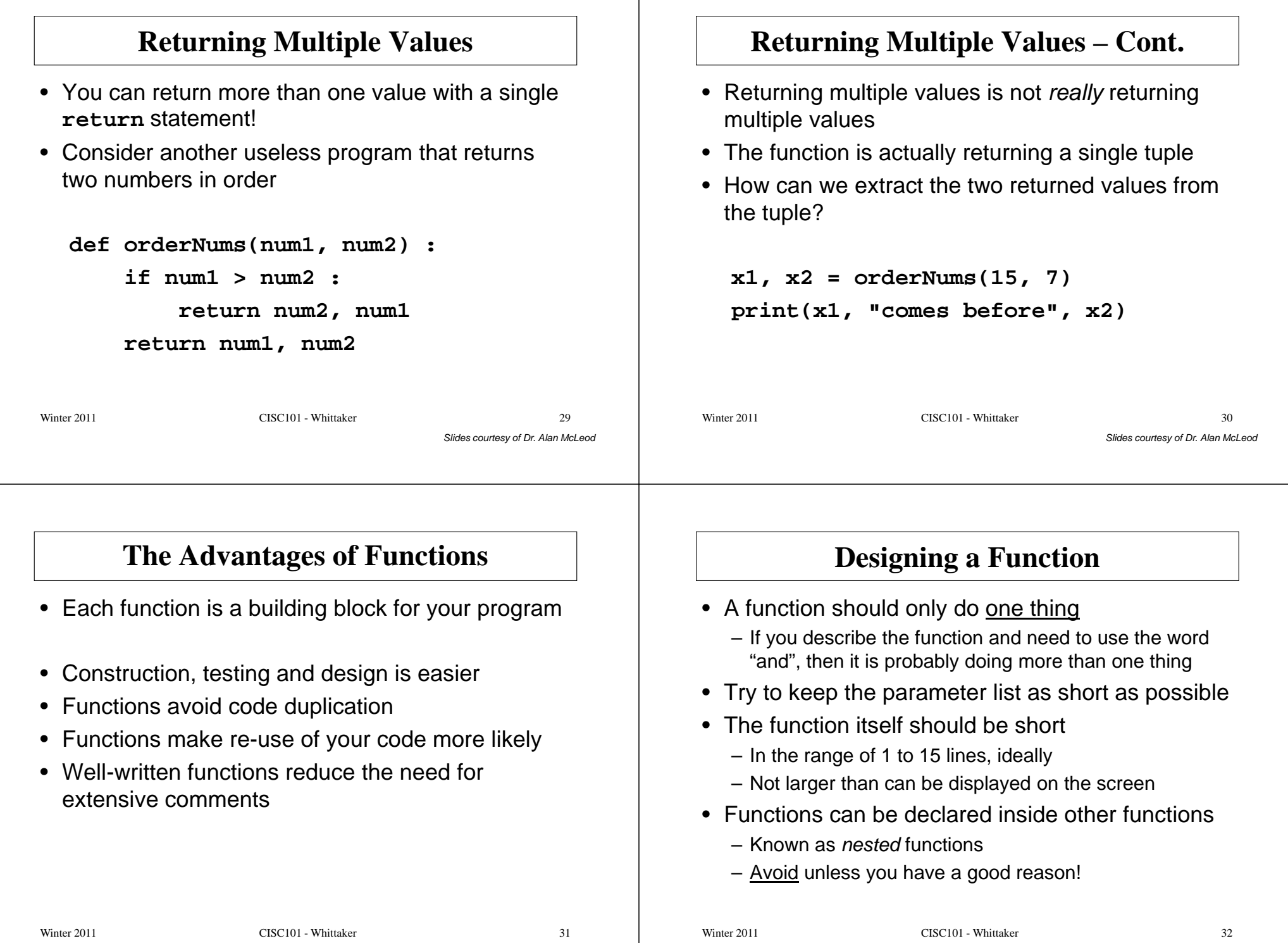

Slides courtesy of Dr. Alan McLeod

#### **Designing a Function - Cont.** • Try to get your function to return something rather than print something $-$  Trust your console I/O to a function like  $\mathtt{main}$  ( ) • By convention, main() should always be the starting point of your program • We will discuss some additional topics shortly that Slides courtesy of Dr. Alan McLeodwill make your functions easier to write and use– Default arguments – Keyword parameters– Raising exceptions – Checking argument typesWinter 2011 CISC101 - Whittaker  $\Gamma$  33 **Designing a Function - Cont.** • Choose descriptive function and parameter names– It should be obvious what the function is doing• If you only need to add a bit more code to make your function more universally applicable – do it! • Be prepared to re-structure a working program to Slides courtesy of Dr. Alan McLeodget a better design • Try to always check all your parameter values for legality – Later: raise an exception when they are illegal  $\bullet~$  Add a doc string to every function except  $\text{\tt main}(\ )$ Winter 2011 CISC101 - Whittaker  $\frac{34}{ }$ **Designing Programs With Functions**• Start with a functional decomposition of the problem – Write the function headers and add parameters– Use the **pass** statement as the body – Put the return value(s) in a comment initially• Make sure each function does one thing only • You may find a need for additional functions as Slides courtesy of Dr. Alan McLeodyou fill in the code for each function • Don't be afraid to further decompose a function if it is getting too big or doing too many thingsWinter 2011 CISC101 - Whittaker  $\frac{35}{2}$ **The Game of Nim**• Or, one of the many variations on Nim• User plays against the computer• Take turns removing marbles from a pile – May remove between 1 and half of the remaining marblesSlides courtesy of Dr. Alan McLeod• Winner leaves one marble in the pile• Many values are randomly chosen – Number of marbles initially in the pile– Who get to go first – Number of marbles are removed by the computerWinter 2011 CISC101 - Whittaker  $\frac{36}{2}$

#### **Demos - Game of Nim**• Two versions – Single function (all in main())– Multi-function • The multi-function version has more lines• The single-function version has more indentationSlides courtesy of Dr. Alan McLeod• The single-function version has nested loops– The multi-function version does not! • Which do you prefer? • Which would be easier to add features to?Winter 2011 CISC101 - Whittaker r 37 **Testing and Debugging**• You can choose to test <u>one function at a time</u> – Add temporary code to main() to invoke your test function with test values • Display the return value(s)– You know that any failures are from the function currently being tested, not elsewhereSlides courtesy of Dr. Alan McLeod • Small functions are much easier to debug– It's difficult to test a single, large functionWinter 2011 CISC101 - Whittaker  $\frac{38}{2}$ **You Decide!**• Multi-function PROs– Easier to design – Easier to construct – Easier to read – Requires fewer comments– Easier to test and fix – Easier to re-use• CONs – Longer– Slower? (not much…)Winter 2011 CISC101 - Whittaker  $\frac{39}{2}$ **Variable Scope**• A variable created inside a function is known inside that function – These variables are called local variables• A variable created at the same level as the function headers is known everywhere in the program– These variables are called *global variables* • What do I mean by "known"?Winter 2011 CISC101 - Whittaker  $10^{14}$

#### **Variable Scope – Cont.** • A variable's scope is the part of the program where its value can be used – Local variables: inside its function • And any other functions or statements nested in that function– Global variables: everywhere• Changing the value for a global variable in a Slides courtesy of Dr. Alan McLeodfunction requires an extra step $-$  "Re-declare" it using the  $\texttt{global}$  keyword **Global Variables**• The problem with globals is that any function can mess with them – It is easy to lose track of how they are being used • Global variables violate the principle of functional isolation!• Two simple rules – Don't declare global variables unless the vast majority Slides courtesy of Dr. Alan McLeodof your functions will use this variable • You must think your code will be significantly easier to work with and read as a result– You can declare constants as global variables • The constant's variable name should be in all uppercaseWinter 2011 CISC101 - Whittaker  $r \overline{42}$ **Keyword Arguments**• Suppose you have a function with several parameters, but you don't want to worry about supplying values in the matching order• You can use keyword arguments to supply the arguments in any order with the syntax:parameter\_name = argument • Demo: KeywordArguments.pyWinter 2011 CISC101 - Whittaker  $\frac{43}{2}$ **Keyword Arguments - Cont.** • All positional arguments must come before keyword arguments• After that, the keyword arguments can be in any order• Unless the function has default arguments you must still supply arguments for each parameterWinter 2011 CISC101 - Whittaker  $\mathbf{r}$  and  $\mathbf{r}$  and

Slides courtesy of Dr. Alan McLeod

#### **Default Arguments**• Can make it optional for the user to supply all the arguments – Functions become much more flexible• You do this by creating default arguments in your function definition statement• Default arguments must come after all positional Slides courtesy of Dr. Alan McLeod parameters • The same syntax as for keyword arguments, but used in the  $\mathtt{def}$  line instead of the invoking line • Demo: DefaultArguments.pyWinter 2011 CISC101 - Whittaker  $\frac{45}{2}$ **Default Arguments - Cont.** • You must decide which parameters are optional – If any• You must make assumptions to come up with values for those optional parameters• Supplying an argument value for a default Slides courtesy of Dr. Alan McLeodargument replaces the default value • Reduces the need for multiple versions of the same functionWinter 2011 CISC101 - Whittaker  $1<sup>1</sup>$ **Naming Things**• Applies to naming parameters, functions, methods and classes $\bullet$  The name should <u>reveal the intention</u> of what it is you are naming – You should not need to add a comment to a variable declaration to provide further explanation – A comment is OK if you want to record the units of the variable or if you need to explain the initial value**Naming Things - Cont.** • Avoid Disinformation – Avoid using words that might have multiple meanings• Make Meaningful Distinctions – Don't use artificial means of distinguishing similar names (e.g., **account0** or **account1**) • Use Pronounceable Names – It is easier for our brains to remember a variable name if it is pronounceable

#### **Naming Things - Cont.** • Use Searchable Names – Single or even two-letter variable names will be difficult to locate using a text search – If a loop counter has no intrinsic meaning then it is OK to use **i**, **j** and **<sup>k</sup>** (but not **<sup>l</sup>** !!!) as loop counters • Avoid Encodings – Do not use a prefix or suffix to indicate the type or membership of a variable**Misc. Style Rules**• Define main() at the top or end of your program– Don't do it in the middle! • Use one import statement per line • Put import statements before globals but after block comments and module-level doc strings.

• Use One Word per Concept

Winter 2011 CISC101 - Whittaker

– For example don't use all of the terms "manager", "controller" and "driver" – what is the difference?

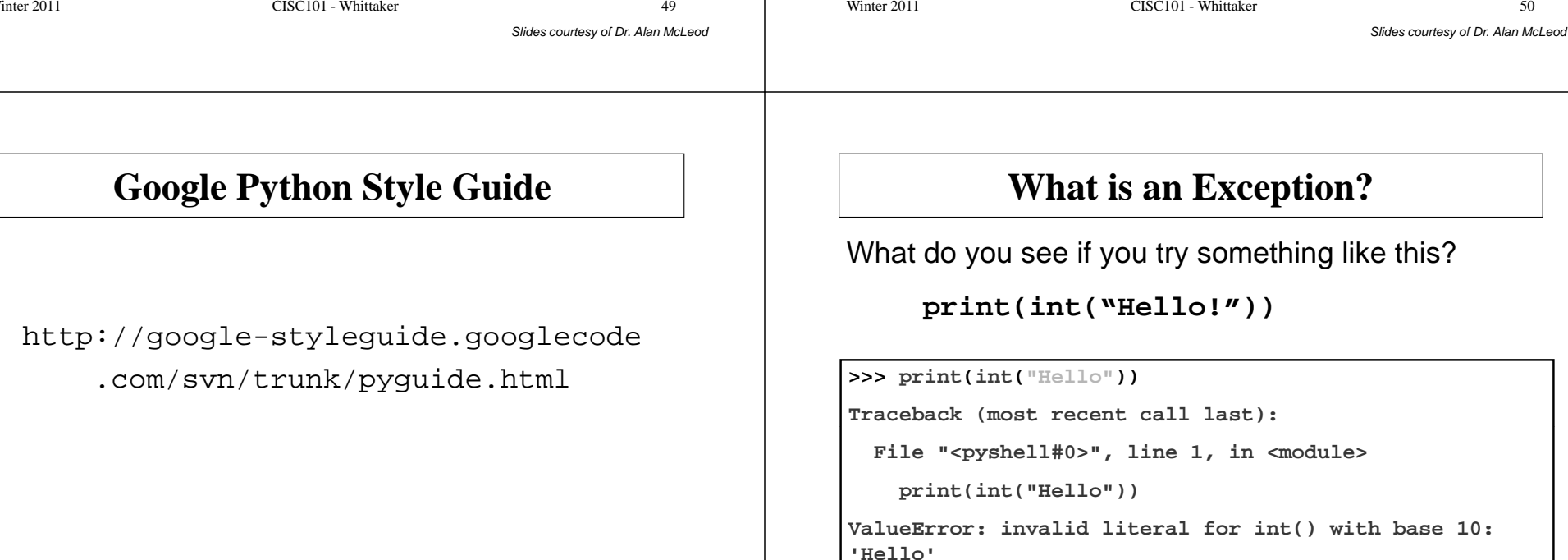

• There is a big set of additional rules for doc strings themselves that I won't get into here …

Winter 2011 CISC101 - Whittaker

Winter 2011 CISC101 - Whittaker

#### **What is an Exception? - Cont.** • A syntax error is what you get when your syntax cannot be recognized by the interpreter• All other errors occur when your code is running– An exception is a run-time error• Every run-time error in Python has a nameSlides courtesy of Dr. Alan McLeod  $-$  This is the *type* of the exception • For a list of exception types see Chapter 6 in thePython Standard Library documentation • The example on the previous slide was a "ValueError" exceptionWinter 2011 CISC101 - Whittaker  $r \hspace{2.5cm} 53$ **Crash Prevention!**• Normally an exception is what you see when your program has crashed from a fatal error• Better programs catch exceptions before this happens!Slides courtesy of Dr. Alan McLeod• This gives you a chance to fix the problem.  $\bullet\,$  You catch exceptions using  $\texttt{try-except}$ statementsWinter 2011 CISC101 - Whittaker  $\sim$  54 **Catching Exceptions**Syntax for a simple try-except statement**try :**try\_statements **except** Exception **:** *Give this a shot …but if this error occurs … don't crash and do this* except\_statementsWinter 2011 CISC101 - Whittaker  $\mathbf{r}$  55 **Catching Exceptions - Cont.** • Exception – The name of the exception you are catching• try\_statements – A section of code that could generate a run-time error– The code here stops as soon as there is an error• except\_statements – The code that will execute if the exception is generatedWinter 2011 CISC101 - Whittaker

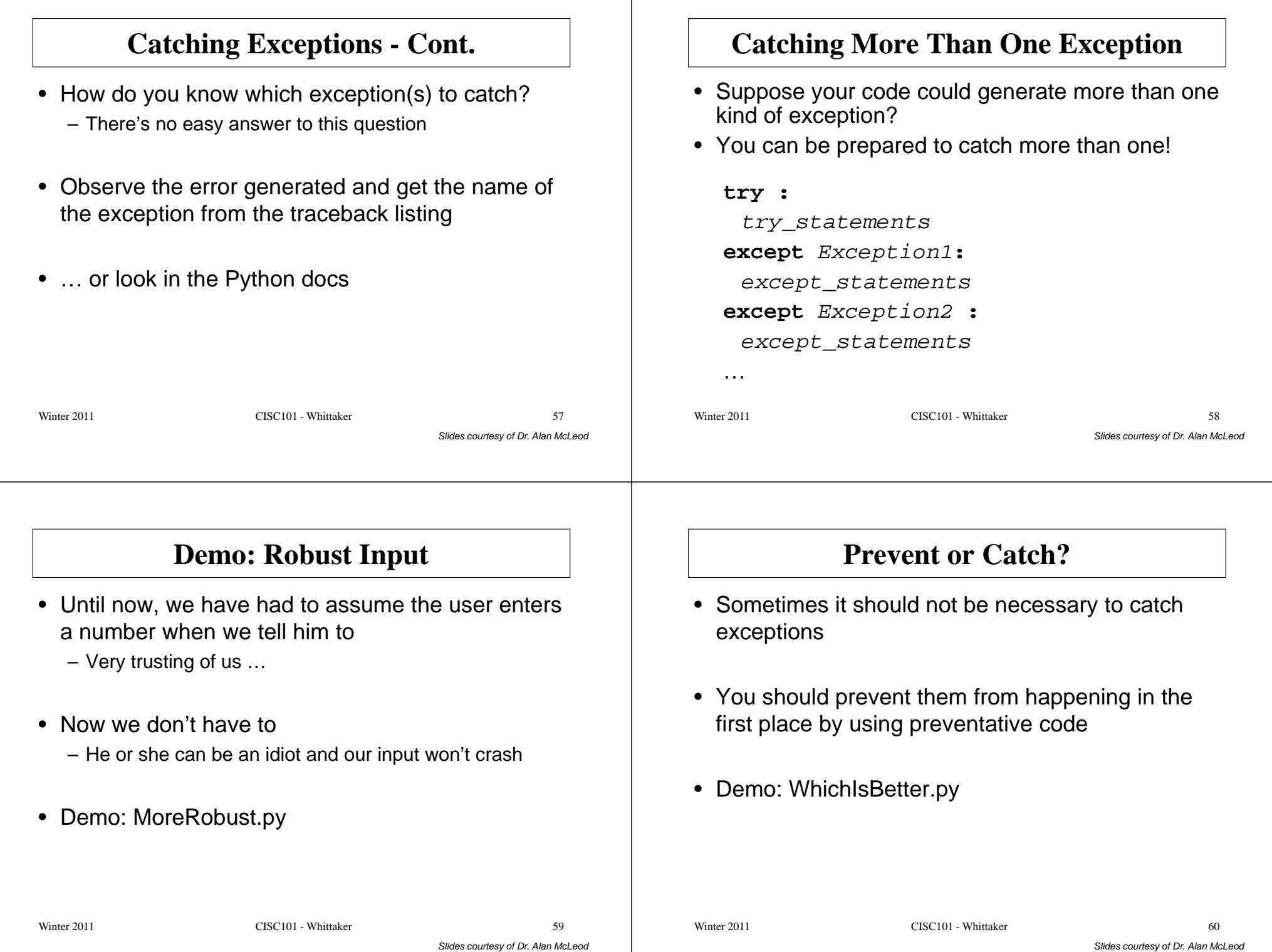